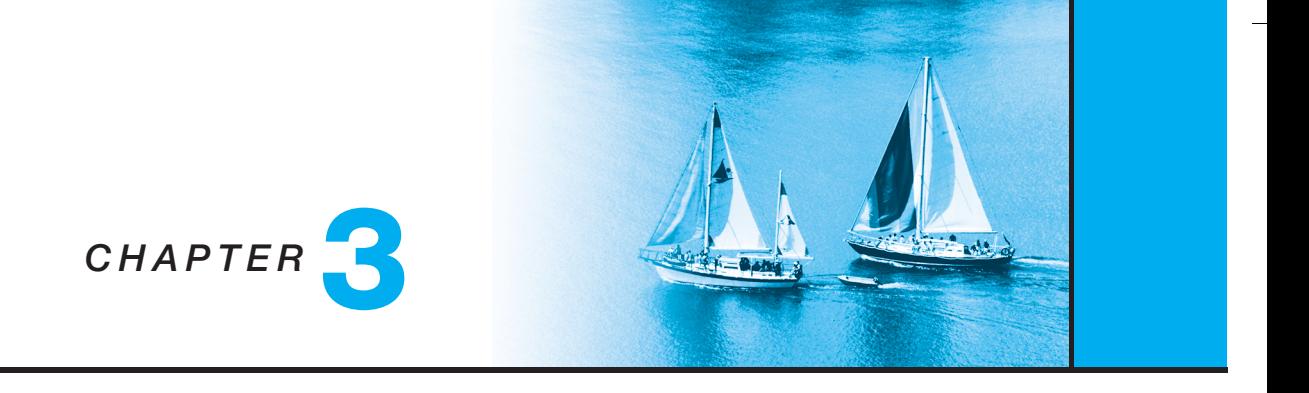

# Introduction to SQL

## **Exercises**

- **3.1** Write the following queries in SQL, using the university schema. (We suggest you actually run these queries on a database, using the sample data that we provide on the Web site of the book, db-book.com. Instructions for setting up a database, and loading sample data, are provided on the above Web site.)
	- a. Find the titles of courses in the Comp. Sci. department that have 3 credits.
	- b. Find the IDs of all students who were taught by an instructor named Einstein; make sure there are no duplicates in the result.
	- c. Find the highest salary of any instructor.
	- d. Find all instructors earning the highest salary (there may be more than one with the same salary).
	- e. Find the enrollment of each section that was offered in Autumn 2009.
	- f. Find the maximum enrollment, across all sections, in Autumn 2009.
	- g. Find the sections that had the maximum enrollment in Autumn 2009.

#### **Answer:**

a. Find the titles of courses in the Comp. Sci. department that have 3 credits.

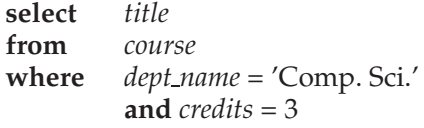

**5**

b. Find the IDs of all students who were taught by an instructor named Einstein; make sure there are no duplicates in the result. This query can be answered in several different ways. One way is as follows.

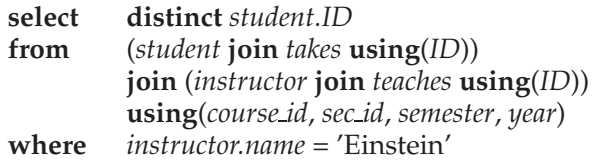

As an alternative to th **join .. using** syntax above the query can be written by enumerating relations in the **from** clause, and adding the corresponding join predicates on *ID*, *course id*,*section id*,*semester*, and *year* to the **where** clause.

Note that using natural join in place of **join .. using** would result in equating student *ID* with instructor *ID*, which is incorrect.

c. Find the highest salary of any instructor.

**select max**(*salary*) **from** *instructor*

d. Find all instructors earning the highest salary (there may be more than one with the same salary).

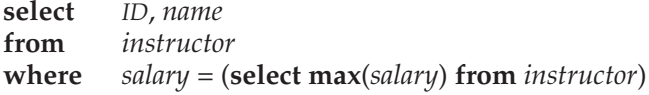

e. Find the enrollment of each section that was offered in Autumn 2009. One way of writing the query is as follows.

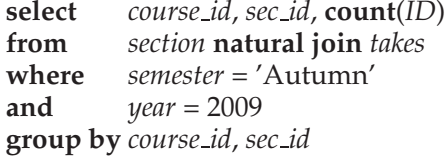

Note that if a section does not have any students taking it, it would not appear in the result. One way of ensuring such a section appears with a count of 0 is to replace **natural join** by the **natural left outer join** operation, covered later in Chapter 4. Another way is to use a subquery in the **select** clause, as follows.

```
select course id, sec id,
        (select count(ID)
        from takes
        where takes.year = section.year
               and takes.semester = section.semester
               and takes.course id = section.course id
               and takes.section id = section.section id)
        from section
where semester = 'Autumn'
and year = 2009
```
Note that if the result of the subquery is empty, the aggregate function **count** returns a value of 0.

f. Find the maximum enrollment, across all sections, in Autumn 2009. One way of writing this query is as follows:

```
select max(enrollment)
from (select count(ID) as enrollment
      from section natural join takes
      where semester = 'Autumn'
      and year = 2009
      group by course id, sec id)
```
As an alternative to using a nested subquery in the **from** clause, it is possible to use a **with** clause, as illustrated in the answer to the next part of this question.

A subtle issue in the above query is that if no section had any enrollment, the answer would be empty, not 0. We can use the alternative using a subquery, from the previous part of this question, to ensure the count is  $\overline{0}$  in this case.

g. Find the sections that had the maximum enrollment in Autumn 2009. The following answer uses a **with** clause to create a temporary view, simplifying the query.

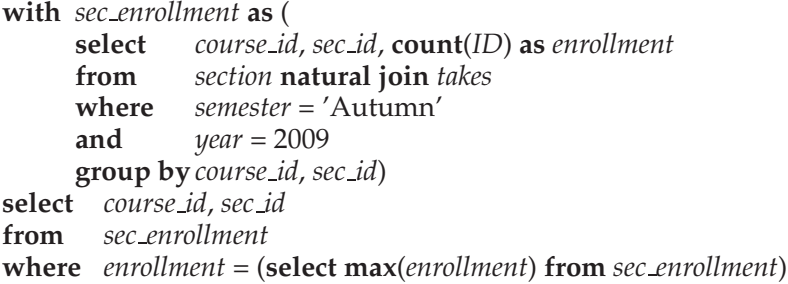

It is also possible to write the query without the **with** clause, but the subquery to find enrollment would get repeated twice in the query.

**3.2** Suppose you are given a relation *grade points*(*grade*, *points*), which provides a conversion from letter grades in the *takes* relation to numeric scores; for example an "A" grade could be specified to correspond to 4 points, an "A−" to 3.7 points, a "B+" to 3.3 points, a "B" to 3 points, and so on. The grade points earned by a student for a course offering (section) is defined as the number of credits for the course multiplied by the numeric points for the grade that the student received.

Given the above relation, and our university schema, write each of the following queries in SQL. You can assume for simplicity that no *takes* tuple has the *null* value for *grade*.

- a. Find the total grade-points earned by the student with ID 12345, across all courses taken by the student.
- b. Find the grade-point average (*GPA*) for the above student, that is, the total grade-points divided by the total credits for the associated courses.
- c. Find the ID and the grade-point average of every student.

#### **Answer:**

a. Find the total grade-points earned by the student with ID 12345, across all courses taken by the student.

```
select sum(credits * points)
from (takes natural join course) natural join grade points
whereID = '12345'
```
One problem with the above query is that if the student has not taken any course, the result would not have any tuples, whereas we would expect to get 0 as the answer. One way of fixing this problem is to use the **natural left outer join** operation, which we study later in Chapter 4. Another way to ensure that we get 0 as the answer, is to the following query:

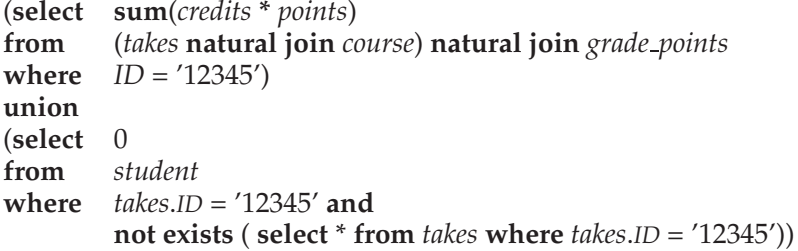

As usual, specifying join conditions can be specified in the **where** clause instead of using the **natural join** operation or the **join .. using** operation.

b. Find the grade-point average (*GPA*) for the above student, that is, the total grade-points divided by the total credits for the associated courses.

> **select sum**(*credits* **\*** *points*)/**sum**(*credits*) **as** *GPA* **from** (*takes* **natural join** *course*) **natural join** *grade points* **where** *ID* = '12345'

As before, a student who has not taken any course would not appear in the above result; we can ensure that such a student appears in the result by using the modified query from the previous part of this question. However, an additional issue in this case is that the sum of credits would also be 0, resulting in a divide by zero condition. In fact, the only meaningful way of defining the *GPA* in this case is to define it as *null*. We can ensure that such a student appears in the result with a null *GPA* by adding the following **union** clause to the above query.

```
union
```

```
(select null as GPA
from student
where takes.ID = '12345' and
       not exists ( select * from takes where takes.ID = '12345'))
```
Other ways of ensuring the above are discussed later in the solution to Exercise 4.5.

c. Find the ID and the grade-point average of every student.

**select** *ID*, **sum**(*credits* **\*** *points*)/**sum**(*credits*) **as** *GPA* **from** (*takes* **natural join** *course*) **natural join** *grade points* **group by** *ID*

Again, to handle students who have not taken any course, we would have to add the following **union** clause:

**union** (**select** *ID*, *null* **as** *GPA* **from** *student* **where not exists** ( **select** \* **from** *takes* **where** *takes*.*ID* = *student*.*ID*))

#### **3.3**

- **3.4** Write the following inserts, deletes or updates in SQL, using the university schema.
	- a. Increase the salary of each instructor in the Comp. Sci. department by 10%.
	- b. Delete all courses that have never been offered (that is, do not occur in the *section* relation).

c. Insert every student whose *tot cred* attribute is greater than 100 as an instructor in the same department, with a salary of \$10,000.

#### **Answer:**

a. Increase the salary of each instructor in the Comp. Sci. department by 10%.

> **update** *instructor* **set**  $salary = salary * 1.10$ **where** *dept name* = 'Comp. Sci.'

b. Delete all courses that have never been offered (that is, do not occur in the *section* relation).

> **delete from** *course* **where** *course id* **not in** (**select** *course id* **from** *section*)

c. Insert every student whose *tot cred* attribute is greater than 100 as an instructor in the same department, with a salary of \$10,000.

> **insert into** *instructor* **select** *ID*, *name*, *dept name*, 10000 **from** *student* **where** *tot cred* > 100

- **3.5** Consider the insurance database of Figure **??**, where the primary keys are underlined. Construct the following SQL queries for this relational database.
	- a. Find the total number of people who owned cars that were involved in accidents in 1989.
	- b. Add a new accident to the database; assume any values for required attributes.
	- c. Delete the Mazda belonging to "John Smith".

**Answer:** Note: The *participated* relation relates drivers, cars, and accidents.

a. Find the total number of people who owned cars that were involved in accidents in 1989.

Note: this is not the same as the total number of accidents in 1989. We must count people with several accidents only once.

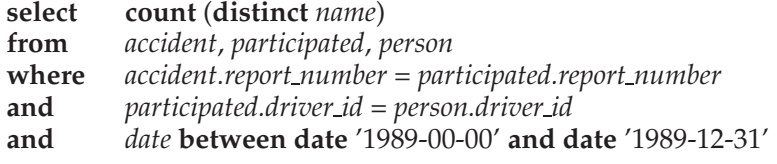

*person* (*driver id*, *name*, *address*) *car* (*license*, *model*, *year*) *accident* (*report number*, *date*, *location*) *owns* (*driver id*, *license*) *participated* (*driver id*, *car*, *report number*, *damage amount*)

**Figure ??**. Insurance database.

b. Add a new accident to the database; assume any values for required attributes.

We assume the driver was "Jones," although it could be someone else. Also, we assume "Jones" owns one Toyota. First we must find the license of the given car. Then the *participated* and *accident*relations must be updated in order to both record the accident and tie it to the given car. We assume values "Berkeley" for *location*, '2001-09-01' for date and *date*, 4007 for *report number* and 3000 for damage amount.

**insert into** *accident* **values** (4007, '2001-09-01', 'Berkeley')

**insert into** *participated* **select** *o.driver id*, *c.license*, 4007, 3000 **from** *person p*, *owns o*, *car c* **where** *p.name* = 'Jones' **and** *p.driver id* = *o.driver id* **and** *o.license* = *c.license* **and** *c.model* = 'Toyota'

c. Delete the Mazda belonging to "John Smith".

Since *model* is not a key of the *car* relation, we can either assume that only one of John Smith's cars is a Mazda, or delete all of John Smith's Mazdas (the query is the same). Again assume *name* is a key for *person*.

**delete** *car* **where** *model* = 'Mazda' **and** *license* **in** (**select** *license* **from** *person p*, *owns o* **where** *p.name* = 'John Smith' **and** *p.driver id* = *o.driver id*)

Note: The *owns*, *accident* and *participated* records associated with the Mazda still exist.

- **3.6** Suppose that we have a relation *marks*(ID, *score*) and we wish to assign grades to students based on the score as follows: grade *F* if *score* < 40, grade *C* if  $40 \leq score \leq 60$ , grade *B* if  $60 \leq score \leq 80$ , and grade *A* if  $80 \leq$ *score*. Write SQL queries to do the following:
	- a. Display the grade for each student, based on the *marks* relation.

b. Find the number of students with each grade.

**Answer:**

a. Display the grade for each student, based on the *marks* relation.

```
select ID,
      case
          when score < 40 then 'F'
          when score < 60 then 'C'
          when score < 80 then 'B'
          else 'A'
      end
from marks
```
b. Find the number of students with each grade.

```
with grades as
(
select ID,
          case
              when score < 40 then 'F'
              when score < 60 then 'C'
              when score < 80 then 'B'
              else 'A'
          end as grade
from marks
)<br>select
          select grade, count(ID)
from grades
group by grade
```
As an alternative, the **with** clause can be removed, and instead the definition of *grades* can be made a subquery of the main query.

**3.7** The SQL **like** operator is case sensitive, but the lower() function on strings can be used to perform case insensitive matching. To show how, write a query that finds departments whose names contain the string "sci" as a substring, regardless of the case. **Answer:**

> **select** *dept name* **from** *department* **where lower**(*dept name*) **like** '%sci%'

**3.8** Consider the SQL query

*branch*(*branch name*, *branch city, assets*) *customer* (*customer name*, *customer street, customer city*) *loan* (*loan number*, *branch name, amount*) *borrower* (*customer name*, *loan number*) *account* (*account number*, *branch name, balance* ) *depositor* (*customer name*, *account number*)

**Figure 3.1** Banking database for Exercises 3.8 and 3.15.

**select** *p.a*1 **from** *p*, *r*1, *r*2 **where**  $p.a1 = r1.a1$  or  $p.a1 = r2.a1$ 

Under what conditions does the preceding query select values of *p*.*a*1 that are either in *r*1 or in *r*2? Examine carefully the cases where one of *r*1 or *r*2 may be empty.

**Answer:** The query selects those values of *p.a1* that are equal to some value of *r1.a1* or *r2.a1* if and only if both *r1* and *r2* are non-empty. If one or both of *r1* and *r2* are empty, the cartesian product of *p, r1* and *r2* is empty, hence the result of the query is empty. Of course if *p* itself is empty, the result is as expected, i.e. empty.

- **3.9** Consider the bank database of Figure 3.19, where the primary keys are underlined. Construct the following SQL queries for this relational database.
	- a. Find all customers of the bank who have an account but not a loan.
	- b. Find the names of all customers who live on the same street and in the same city as "Smith".
	- c. Find the names of all branches with customers who have an account in the bank and who live in "Harrison".

#### **Answer:**

a. Find all customers of the bank who have an account but not a loan.

(**select** *customer name* **from** *depositor*) **except** (**select** *customer name* **from** *borrower*)

The above selects could optionally have **distinct** specified, without changing the result of the query.

b. Find the names of all customers who live on the same street and in the same city as "Smith". One way of writing the query is as follows.

**select** *F.customer name* **from** *customer F* **join** *customer S* **using**(*customer street*, *customer city*) **where** *S.customer name* = 'Smith'

The join condition could alternatively be specified in the **where** clause, instead of using bf join .. using.

- c. Find the names of all branches with customers who have an account in the bank and who live in "Harrison".
	- **select distinct** *branch name* **from** *account* **natural join** *depositor* **natural join** *customer* **where** *customer city* = 'Harrison'

As usual, the natural join operation could be replaced by specifying join conditions in the **where** clause.

- **3.10** Consider the employee database of Figure **??**, where the primary keys are underlined. Give an expression in SQL for each of the following queries.
	- a. Find the names and cities of residence of all employees who work for First Bank Corporation.
	- b. Find the names, street addresses, and cities of residence of all employees who work for First Bank Corporation and earn more than \$10,000.
	- c. Find all employees in the database who do not work for First Bank Corporation.
	- d. Find all employees in the database who earn more than each employee of Small Bank Corporation.
	- e. Assume that the companies may be located in several cities. Find all companies located in every city in which Small Bank Corporation is located.
	- f. Find the company that has the most employees.
	- g. Find those companies whose employees earn a higher salary, on average, than the average salary at First Bank Corporation.

#### **Answer:**

*employee* (*employee name*, *street*, *city*) *works* (*employee name*, *company name*, *salary*) *company* (*company name*, *city*) *manages* (*employee name*, *manager name*)

**Figure 3.20**. Employee database.

a. Find the names and cities of residence of all employees who work for First Bank Corporation.

> **select** *e.employee name*, *city* **from** *employee e*, *works w* **where** *w.company name =* 'First Bank Corporation' **and** *w.employee name = e.employee name*

b. Find the names, street address, and cities of residence of all employees who work for First Bank Corporation and earn more than \$10,000.

If people may work for several companies, the following solution will only list those who earn more than \$10,000 per annum from "First Bank Corporation" alone.

**select** \* **from** *employee* **where** *employee name* **in** (**select** *employee name* **from** *works* **where** *company name* = 'First Bank Corporation' **and** *salary > 10000*)

As in the solution to the previous query, we can use a join to solve this one also.

c. Find all employees in the database who do not work for First Bank Corporation.

The following solution assumes that all people work for exactly one company.

> **select** *employee name* **from** *works* **where**  $company_name \neq 'First Bank Corporation'$

If one allows people to appear in the database (e.g. in *employee*) but not appear in *works*, or if people may have jobs with more than one company, the solution is slightly more complicated.

> **select** *employee name* **from** *employee* **where** *employee name* **not in** (**select** *employee name* **from** *works* **where** *company name* = 'First Bank Corporation')

d. Find all employees in the database who earn more than each employee of Small Bank Corporation.

The following solution assumes that all people work for at most one company.

**select** *employee name* **from** *works* **where** *salary* > **all** (**select** *salary* **from** *works* **where** *company name* = 'Small Bank Corporation')

If people may work for several companies and we wish to consider the *total* earnings of each person, the problem is more complex. It can be solved by using a nested subquery, but we illustrate below how to solve it using the **with** clause.

```
with emp total salary as
  (select employee name, sum(salary) as total salary
   from works
   group by employee name
  )
select employee name
from emp total salary
where total salary > all
  (select total salary
   from emp total salary, works
   where works.company name = 'Small Bank Corporation' and
          emp total salary.employee name = works.employee name
  )
```
e. Assume that the companies may be located in several cities. Find all companies located in every city in which Small Bank Corporation is located.

The simplest solution uses the **contains** comparison which was included in the original System R Sequel language but is not present in the subsequent SQL versions.

```
select T.company name
from company T
where (select R.city
       from company R
       where R.company name = T.company name)
    contains
      (select S.city
       from company S
       where S.company name = 'Small Bank Corporation')
```
Below is a solution using standard SQL.

**select** *S.company name* **from** *company S* **where not exists** ((**select** *city* **from** *company* **where** *company name* = 'Small Bank Corporation') **except** (**select** *city* **from** *company T* **where** *S.company name = T.company name*))

f. Find the company that has the most employees.

**select** *company name* **from** *works* **group by** *company name* **having count** (**distinct** *employee name*) >= **all** (**select count** (**distinct** *employee name*) **from** *works* **group by** *company name*)

g. Find those companies whose employees earn a higher salary, on average, than the average salary at First Bank Corporation.

**select** *company name* **from** *works* **group by** *company name* **having avg** (*salary*) > (**select avg** (*salary*) **from** *works* **where** *company name* = 'First Bank Corporation')

- **3.11** Consider the relational database of Figure **??**. Give an expression in SQL for each of the following queries.
	- a. Modify the database so that Jones now lives in Newtown.
	- b. Give all managers of First Bank Corporation a 10 percent raise unless the salary becomes greater than \$100,000; in such cases, give only a 3 percent raise.

**Answer:**

a. Modify the database so that Jones now lives in Newtown.

The solution assumes that each person has only one tuple in the *employee* relation.

> **update** *employee* **set** *city* = 'Newton' **where** *person name* = 'Jones'

b. Give all managers of First Bank Corporation a 10-percent raise unless the salary becomes greater than \$100,000; in such cases, give only a 3-percent raise.

> **update** *works T* **set** *T.salary = T.salary \* 1.03* **where** *T.employee name* **in** (**select** *manager name* **from** *manages*) **and** *T.salary \* 1.1* > 100000 **and** *T.company name* = 'First Bank Corporation'

> **update** *works T* **set** *T.salary = T.salary \* 1.1* **where** *T.employee name* **in** (**select** *manager name* **from** *manages*) **and** *T.salary \* 1.1* <= 100000 **and** *T.company name* = 'First Bank Corporation'

The above updates would give different results if executed in the opposite order. We give below a safer solution using the **case** statement.

```
update works T
set T.salary = T.salary ∗
   (case
        when (T.salary ∗ 1.1 > 100000) then 1.03
        else 1.1
   )
where T.employee name in (select manager name
                          from manages) and
      T.company name = 'First Bank Corporation'
```